## 18/05/2024 13:37

- **Code HTML accents** 
	- · Objet : Tableau des accents en HTML
	- Niveau requis : débutant
	- Commentaires : Utilisez le code des accents en langage HTML.
		- © Création par & smolski 15/07/2015
		- ⊙ Testé par <sup>2</sup>smolski le 15-07-2015
	- Commentaires sur le forum : Lien vers le forum concernant ce tuto<sup>1)</sup>

## **Tableau**

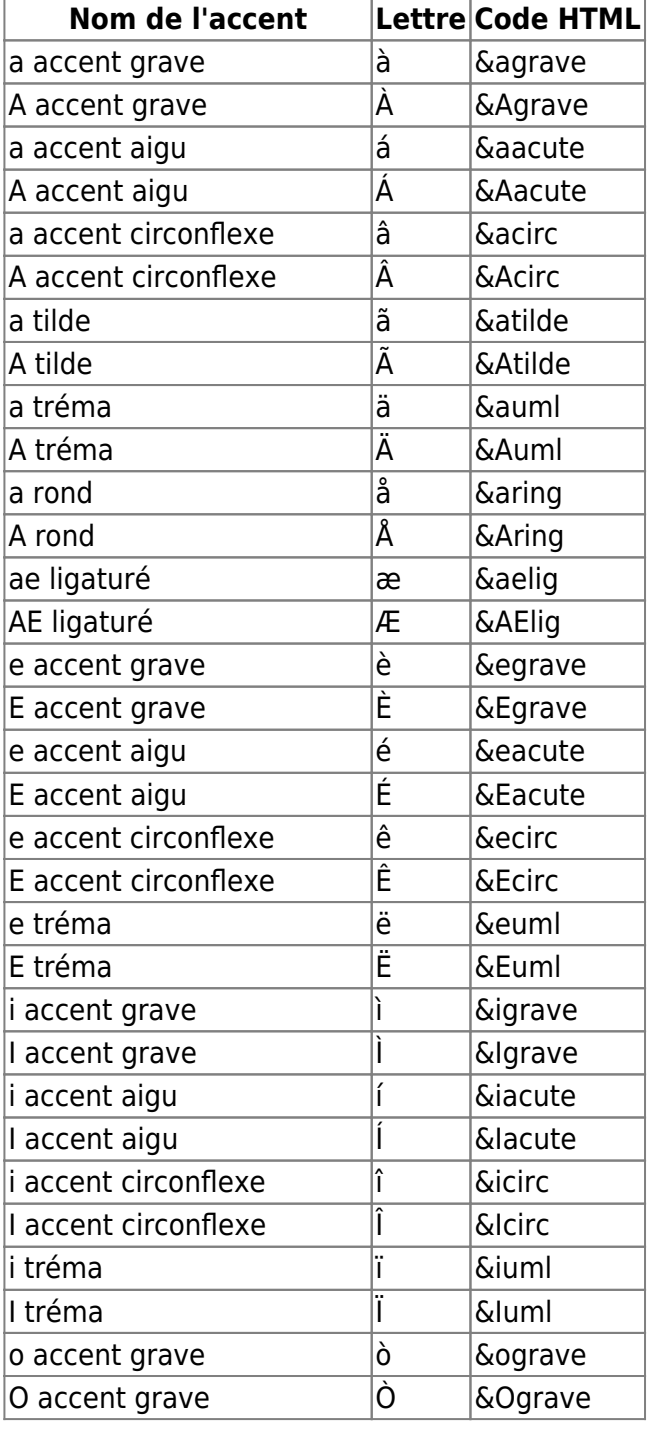

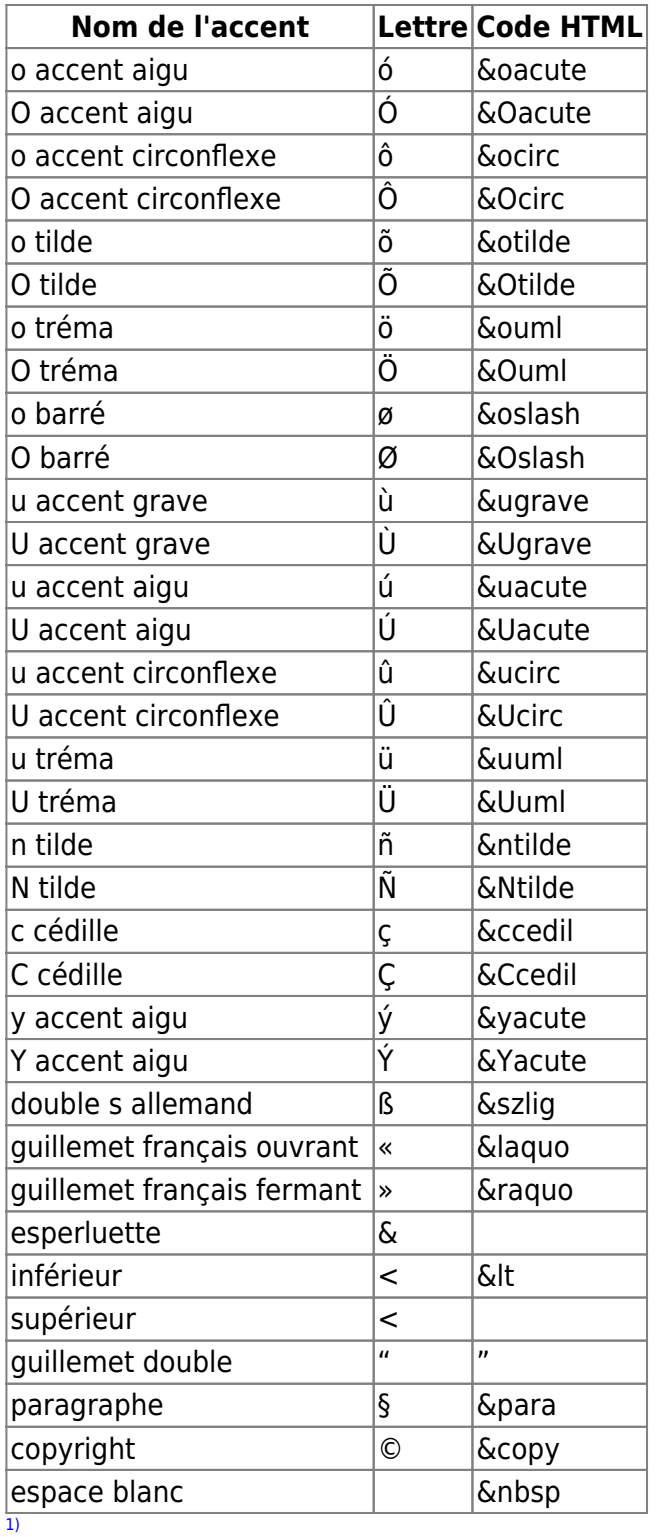

N'hésitez pas à y faire part de vos remarques, succès, améliorations ou échecs !

From: <http://debian-facile.org/> - **Documentation - Wiki**

Permanent link: **[http://debian-facile.org/utilisateurs:smolski:tutos:code\\_html](http://debian-facile.org/utilisateurs:smolski:tutos:code_html)**

Last update: **15/07/2015 18:52**

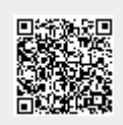